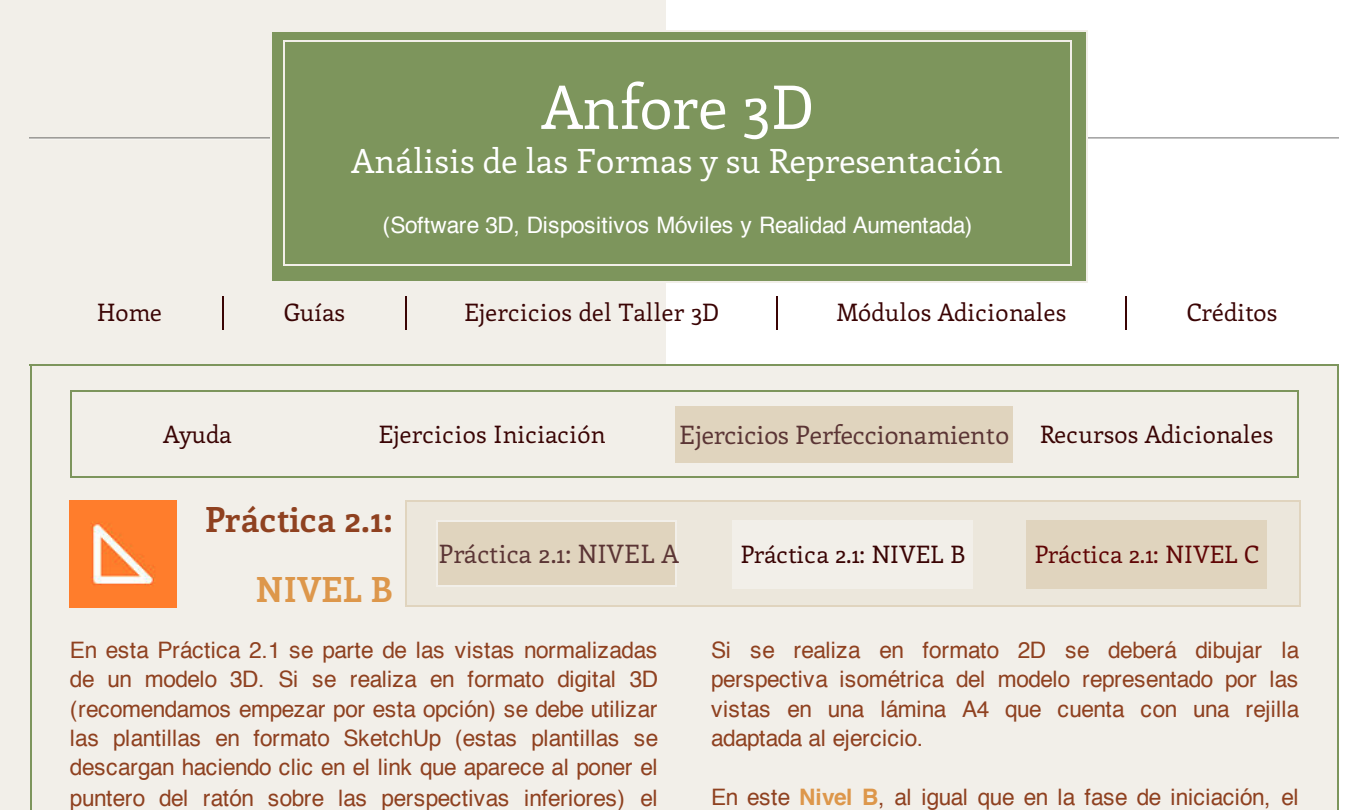

En este **Nivel B**, al igual que en la fase de iniciación, el enunciado está formado por figuras encajadas en una rejilla de 4x4x4 con caras planas paralelas a los planos principales e incluye caras inclinadas.

## **Ejercicios en formato digital 3D (plantilla SketchUP)**

objetivo será crear un modelo 3D que corresponda a las

vistas del enunciado.

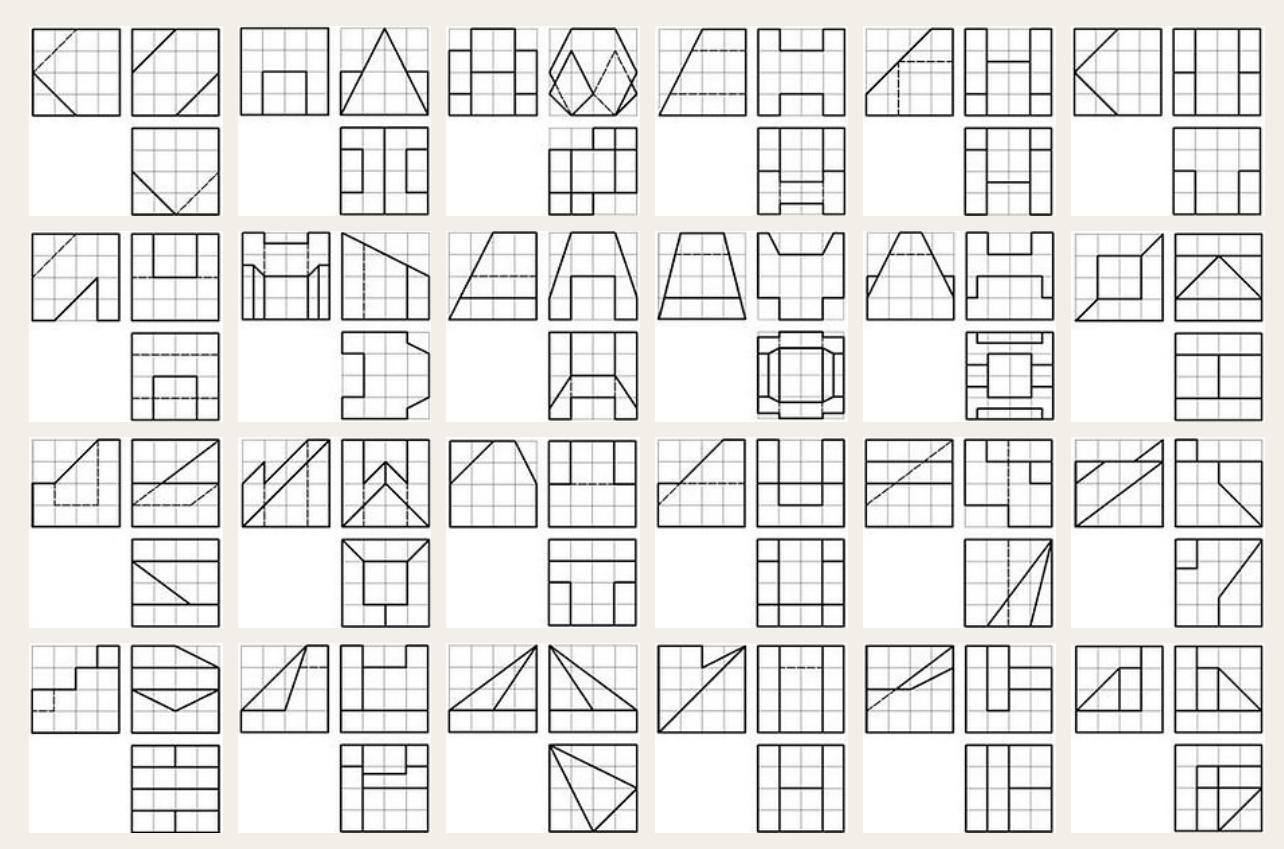

## **Ejercicios en formato 2D (plantilla pdf)**

Para la realización de estos ejercicios disponemos del formato 2D en lámina. Podemos trabajar en las láminas impresas en papel o en una Tableta Digital "dibujando" con una aplicación que permita hacer anotaciones sobre el pdf.

 $\begin{tabular}{|c|c|c|} \hline \quad \quad & \quad \quad & \quad \quad \\ \hline \quad \quad & \quad \quad & \quad \quad \\ \hline \quad \quad & \quad \quad & \quad \quad \\ \hline \quad \quad & \quad \quad & \quad \quad \\ \hline \end{tabular}$ 曲线  $\sqrt{2}$ **ZHILL** Œ⊞  $\sqrt{10}$  $\mathbb{H}$ sh h

Hacer clic en la imagen de la derecha para descargar el fichero pdf con cuatro láminas A4 y 6 figuras en cada una.